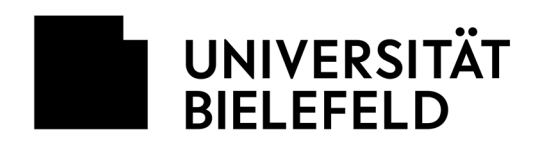

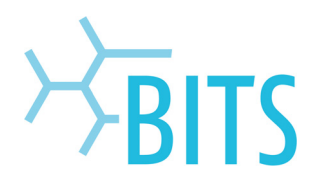

## **Sicherungssystem**

## TSM Client Software und Dokumentation

Zur Nutzung des TSM-Systems muss auf dem Node die TSM-Software in der aktuellen Client-Version installiert werden. Um die Software zu beziehen, wenden Sie sich bitte an: **backup-admin@uni-bielefeld.de** 

## **Konfiguration der Client Software**

Zentrale Einstellungen des TSM-Clienten werden in der Datei dsm.sys vorgenommen. Für die Kommunikation zwischen dem TSM-Server und dem TSM-Client sind folgende Parameter erforderlich:

**Servername server\_b TCPPort 1555 TCPServeraddress backup2.hrz.uni-bielefeld.de PASSWORDACCESS generate NODENAME < Nodename unter dem der Client sich beim TSM Server meldet >** 

Desweiteren muss in den Konfigurationsdateien des TSM-Clienten angegeben werden, welche Hauptverzeichnisebenen bzw. Partitionen (sogenannte Filedomains) durch das TSM-System gesichert werden sollen. Man kann über die Pflege von exclude/include Listen explizit bestimmen, welche Verzeichnisse und/oder Dateien innerhalb dieser Filedomains gesichert werden sollen. Hinweis: TSM arbeitet die exclude/include Listen von unten nach oben ab.

## **Ablauf der Sicherung/Arbeitsweise von TSM**

Über den TSM-Clienten kann der Benutzer Sicherungen manuell anstoßen. Es besteht aber auch die Möglichkeit, Sicherungen automatisch durchführen zu lassen. Nach Möglichkeit sollte die automatische Datensicherung genutzt werden, damit eine regelmäßige Durchführung gewährleistet ist.

Für die automatisierte Sicherung muss auf dem Node der TSM-Client im sogenannten Scheduler Modus gestartet vorliegen. Dem Node wird vom TSM-Server ein Zeitraum zugewiesen, innerhalb dessen der Node berechtigt ist, seine Daten zu dem TSM-Server zu transferieren.

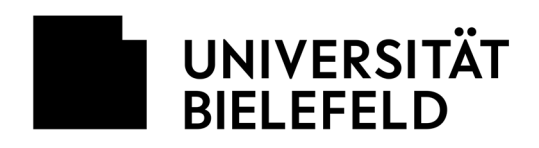

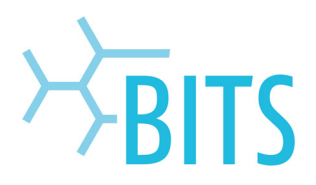

Das TSM-System erfasst die auf dem Node zu sichernden Dateien und verwaltet Informationen zu diesen Dateien (Metadaten) in einer eigenen Datenbank. Veränderungen an diesen Dateien, auch eine Löschung, können so von dem TSM-System entsprechend erkannt werden. TSM ist in der Lage, unterschiedliche Versionsstände einer Datei vorrätig zu halten. Sollte sich an einer Datei, die sich bereits in der Sicherung befindet, etwas ändern, so speichert TSM diese veränderte Datei im nächsten Sicherungslauf als eigenständige Version ab. Ältere Versionen einer Datei werden je nach aktiver Sicherungspolicy für bestimmte Zeiträume beibehalten und anschließend gelöscht, ältere Versionsstände werden sukzessive durch neuere Versionsstände ersetzt. In der Sicherungspolicy wird über die folgenden vier Parameter festgelegt, wie viele Versionen einer Datei gespeichert werden und wie lange die Speicherung erfolgt.

Versions Data exists -> gibt an, wie viele Versionen einer Datei im Sicherungssystem vorrätig gehalten werden. Wird die maximale Anzahl möglicher Versionen bei der Sicherung überschritten, so wird die älteste Version einer Datei während des Sicherungsvorgangs im TSM-System gelöscht.

Versions Data deleted -> wenn auf dem Node eine Datei gelöscht wird, so gilt sie für das TSM-System als inaktiv. Der Parameter bestimmt, wie viele Versionen einer inaktiven Datei auf dem TSM-System vorrätig gehalten werden. Überzählige Versionen werden gelöscht.

Mit den folgenden beiden Parametern wird festgelegt, wie lange Versionsstände einer Datei aufbewahrt werden.

Retain Extra Version -> gibt an, wie lange überzählige Versionen einer inaktiven Datei auf dem TSM-Server gespeichert werden. Für nicht gelöschte Dateien bekommt der Parameter eine andere Bedeutung. Er zeigt dann an, wie lange ältere Versionen einer Datei maximal aufgehoben werden.

Retain only Version -> mit dem Parameter wird bestimmt, wie lange die letzte Version einer Datei im TSM-System aufbewahrt wird, nachdem die Datei auf dem Node gelöscht wurde. Nach Ablauf dieser Zeit wird der letzte Versionsstand der Datei aus dem Backup-System gelöscht. Die Datei kann dann nicht mehr zurückgesichert werden.

Für die Einrichtungen und Fakultäten am Hochschulstandort Bielefeld hat das HRZ folgende Sicherungspolicy festgelegt:

**Versions Data exists -> 7 Versions Data deleted -> 3 Retain extra Versions -> 120 Tage Retain only Version -> 180 Tage**